## **PROGRAMA DE APOIO À IMPLEMENTAÇÃO DE PROJETOS DE ENSINO - Paipe TUTORIAL ABERTURA PROCESSO SEI**

PRÓ-REITORIA DE ENSINO

DIRETORIA DE ARTICULAÇÃO PEDAGÓGICA E FORMAÇÃO CONTINUADA EM EDUCAÇÃO PROFISSIONAL E TECNOLÓGICA

Av. Senador Salgado Filho, 1.200 - Curitiba, Brasil

dape.proens@ifpr.edu.br

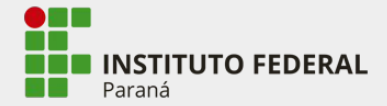

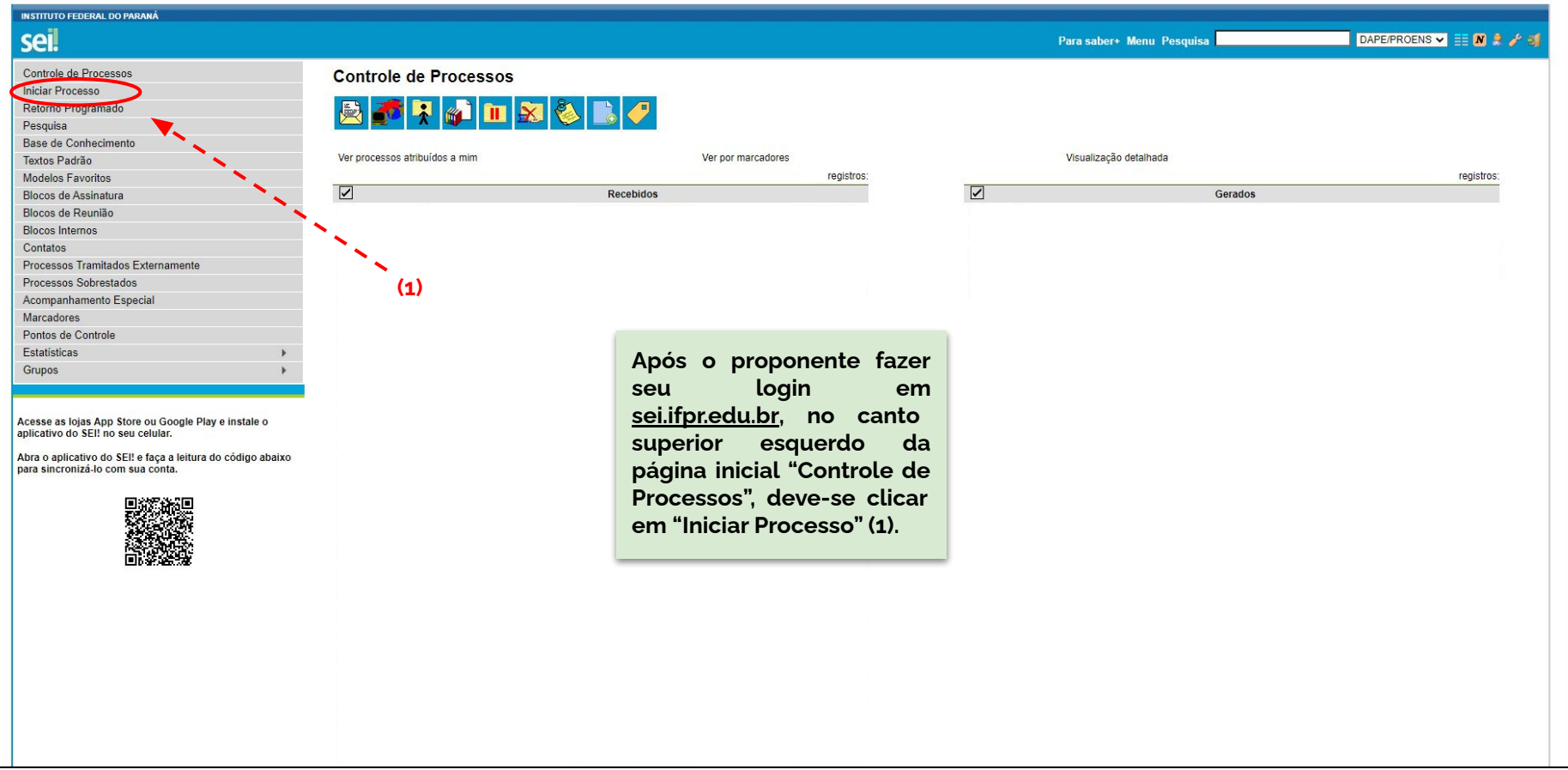

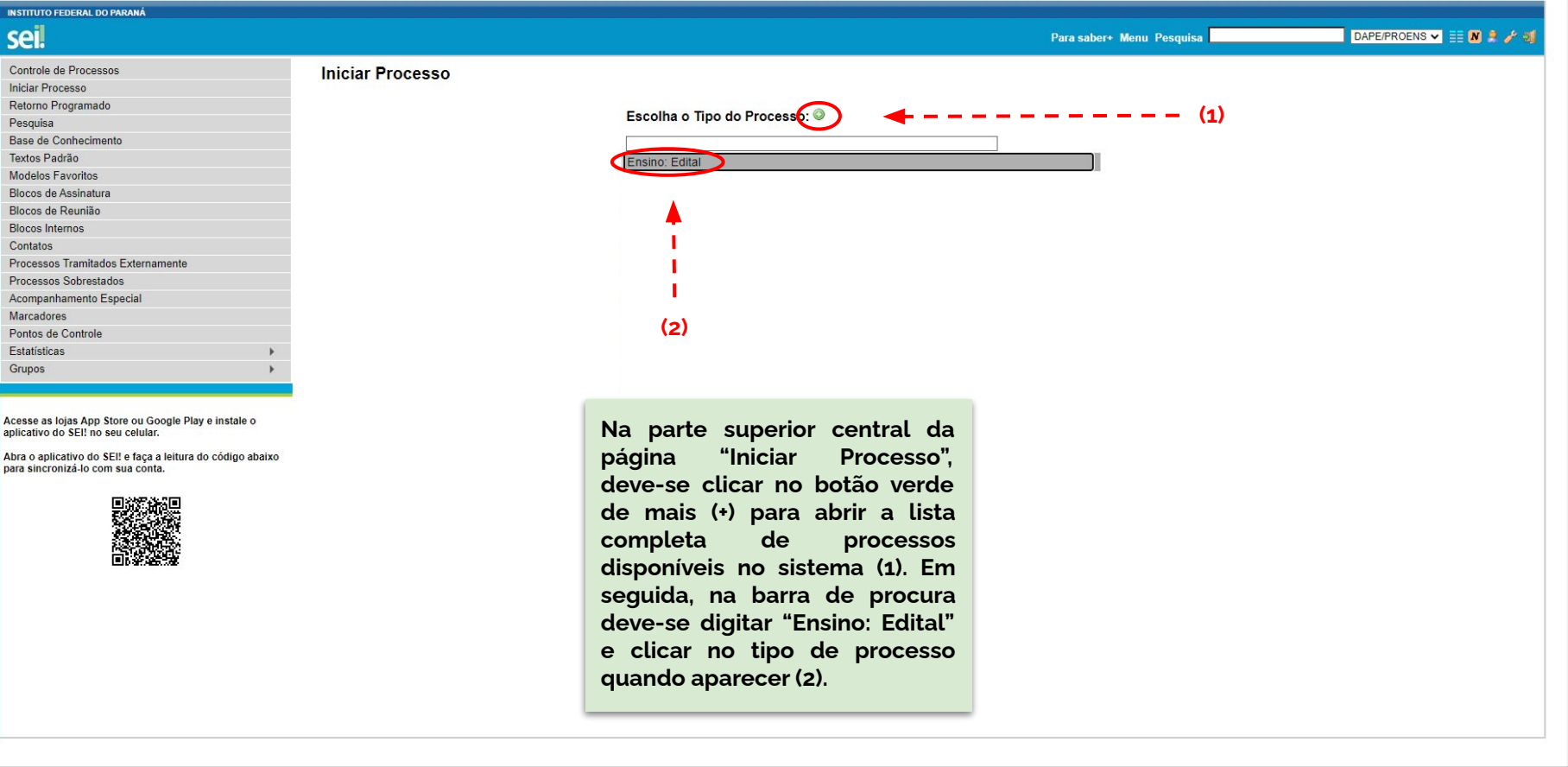

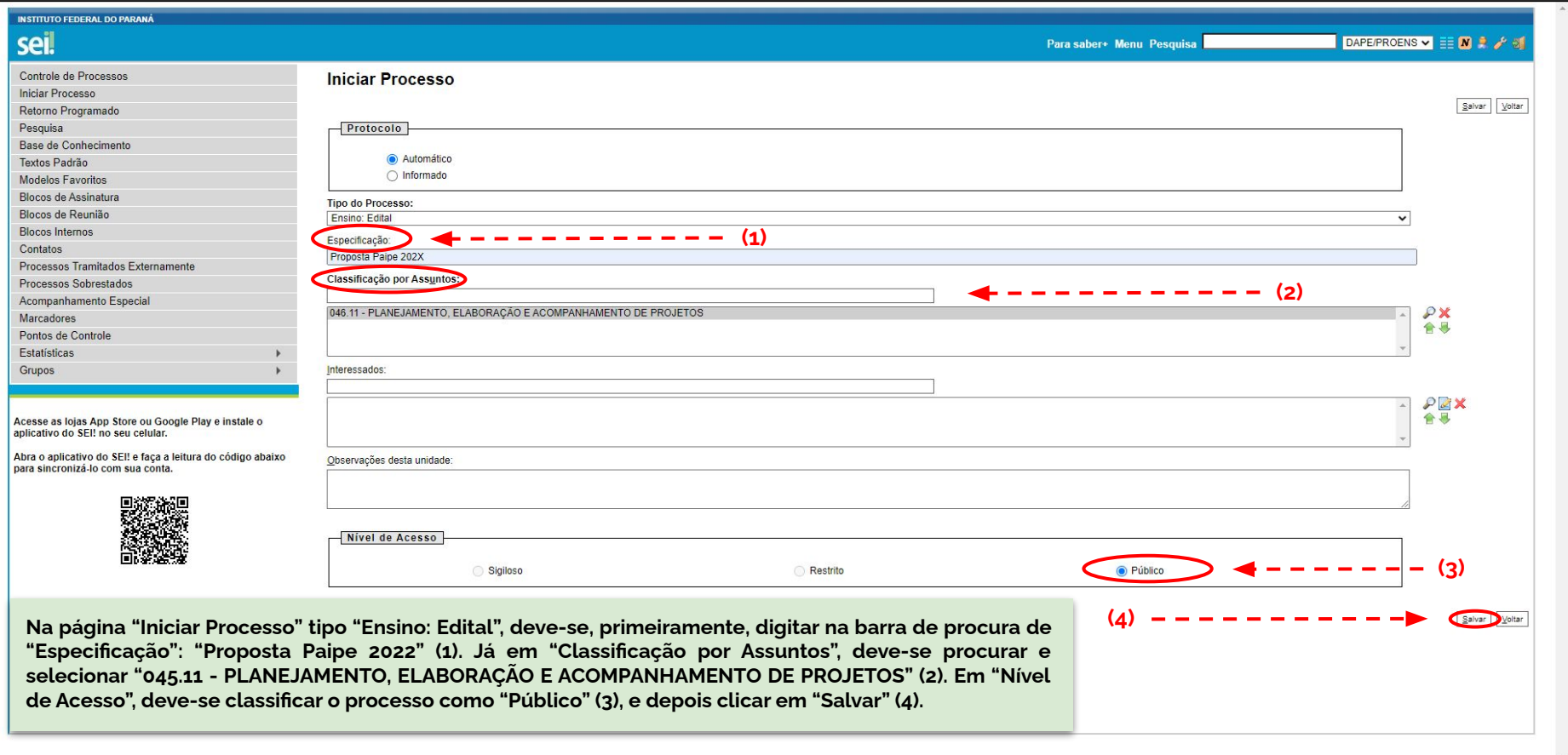

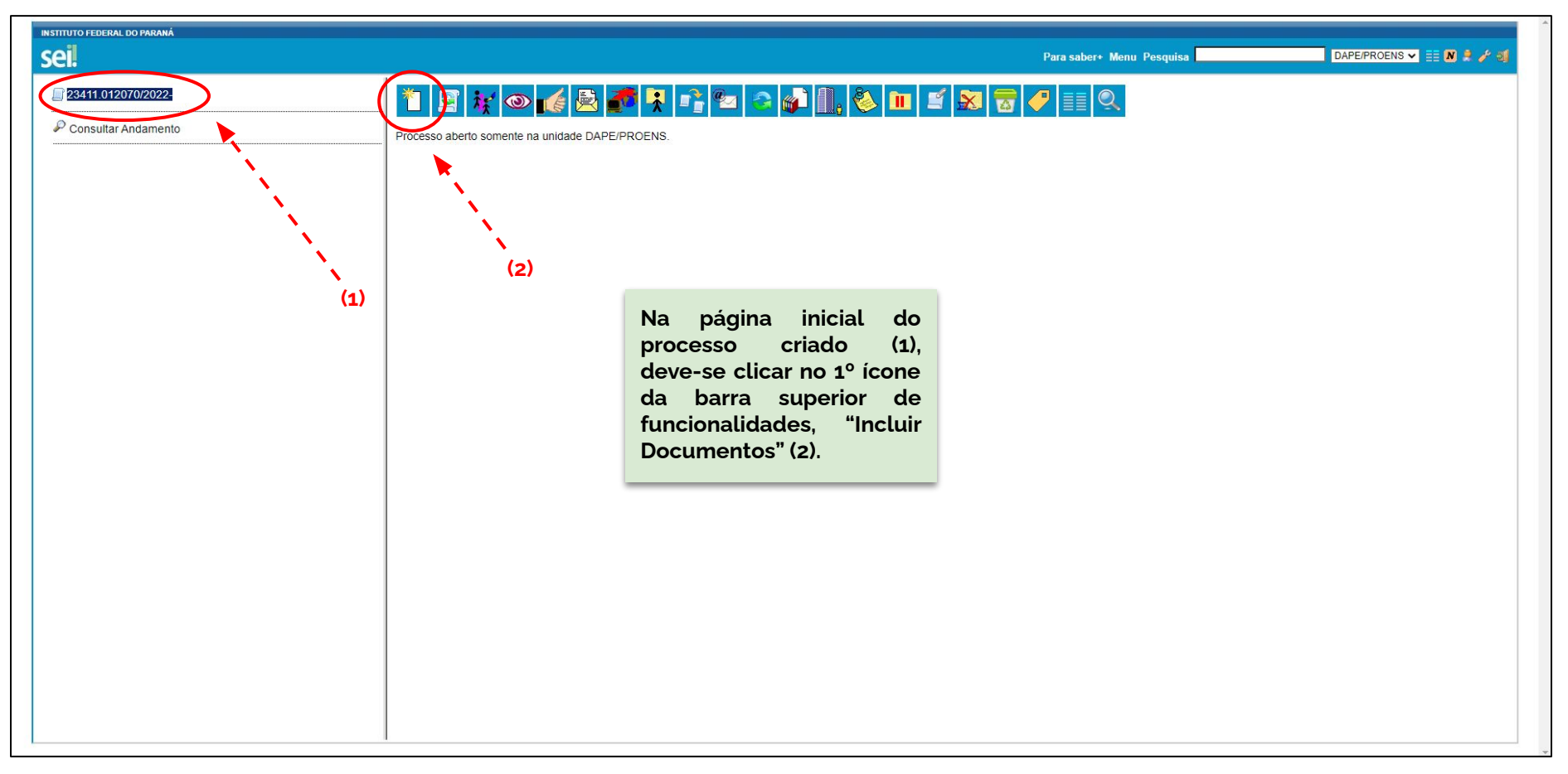

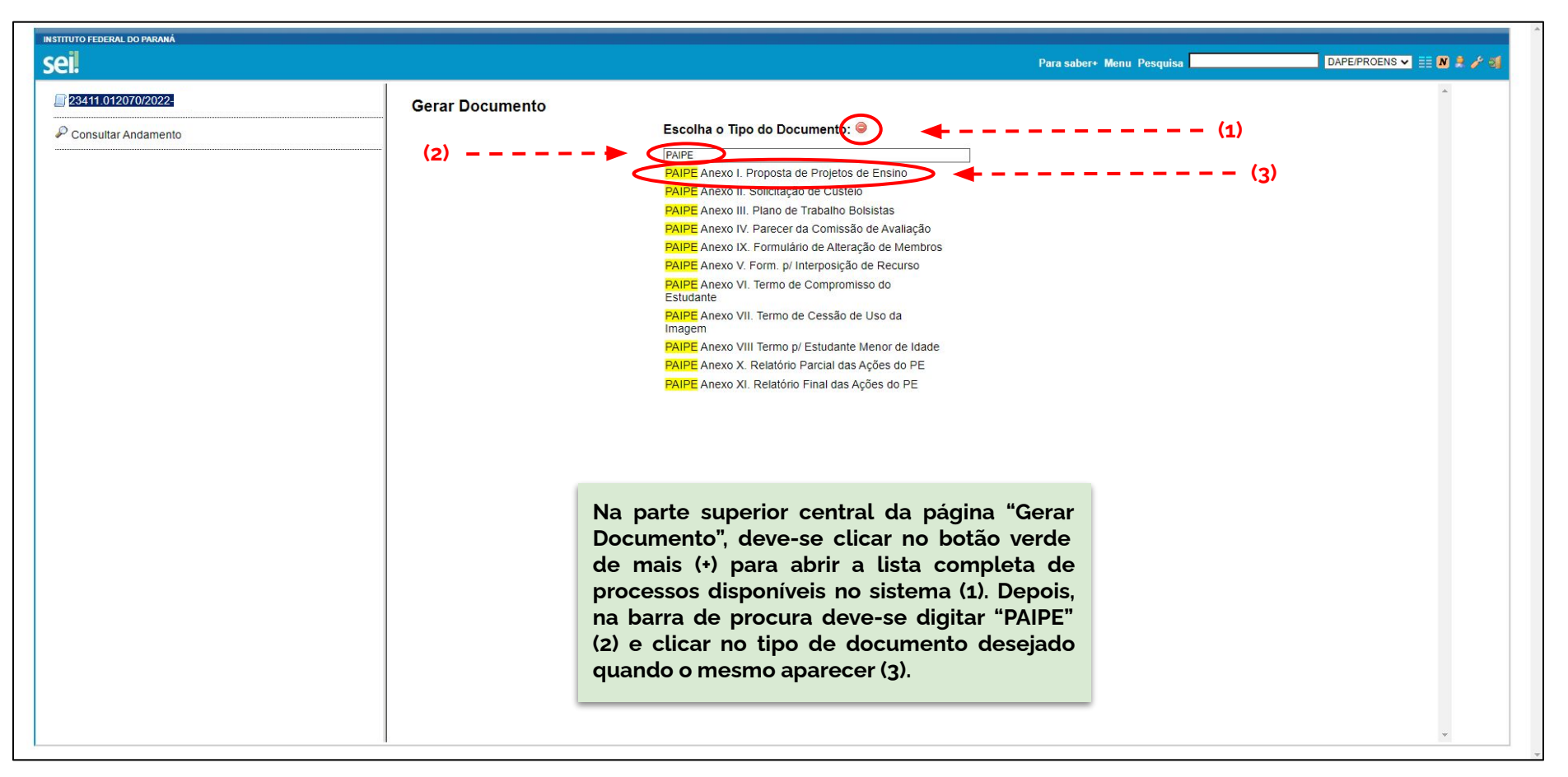

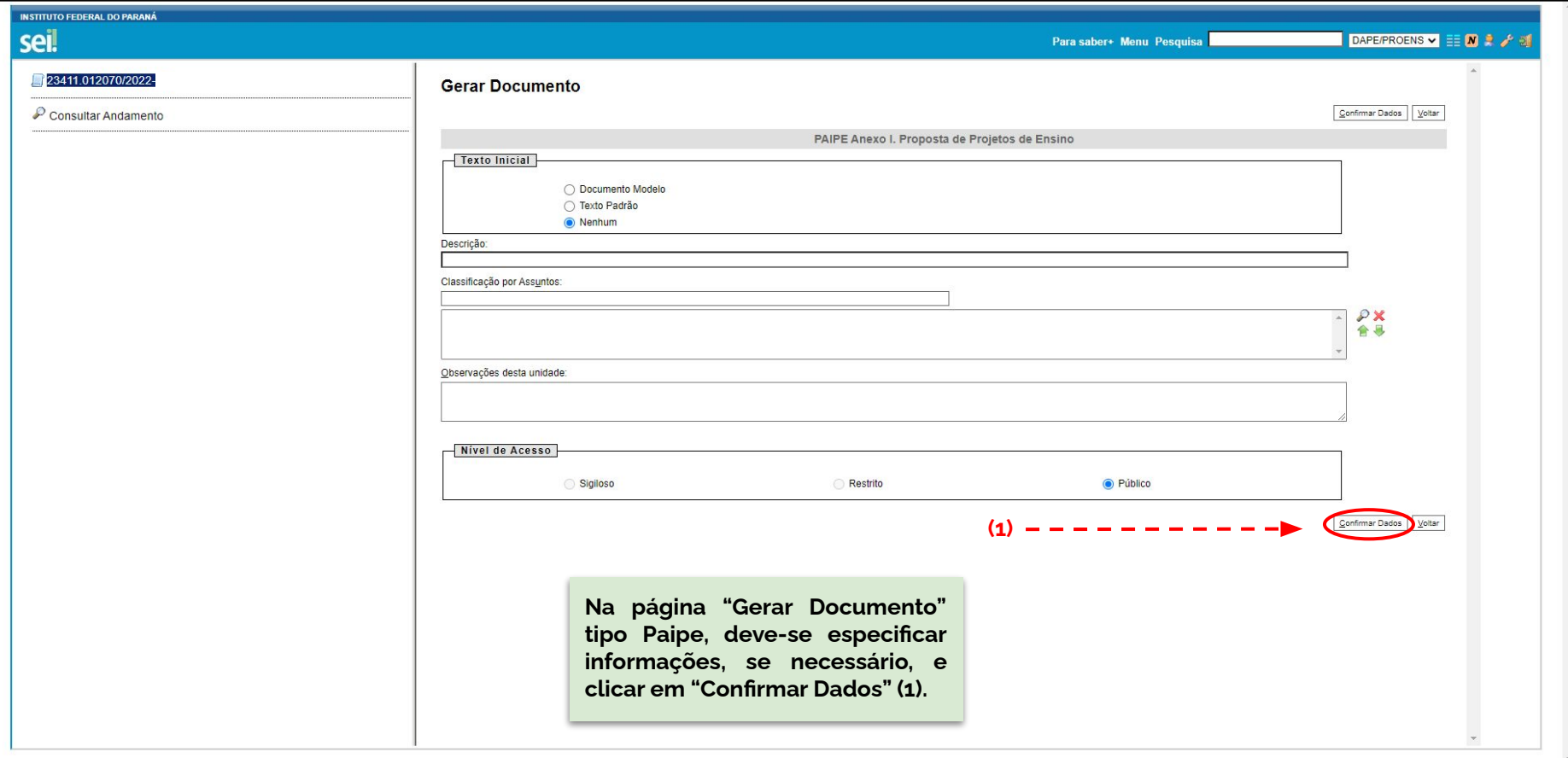

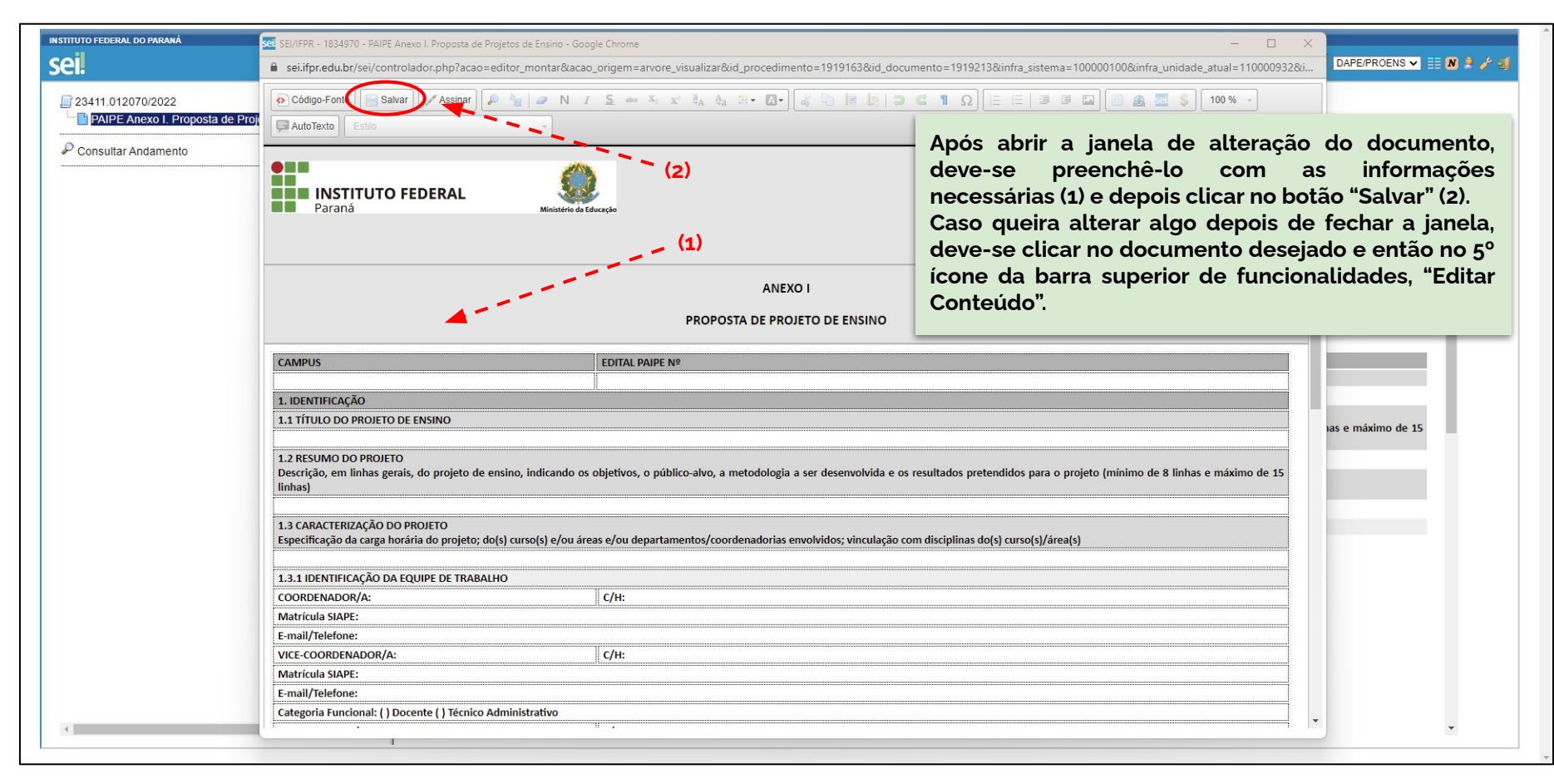

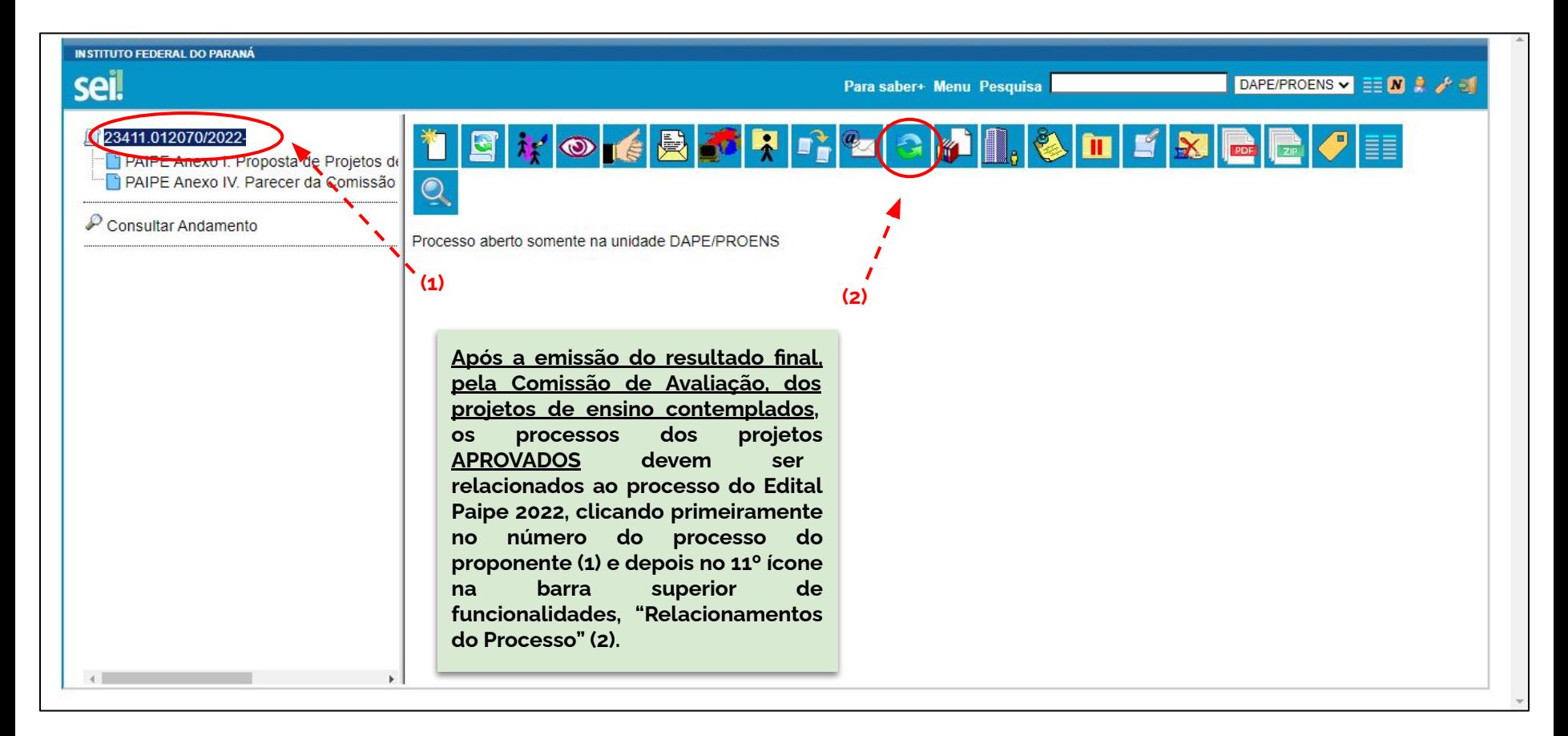

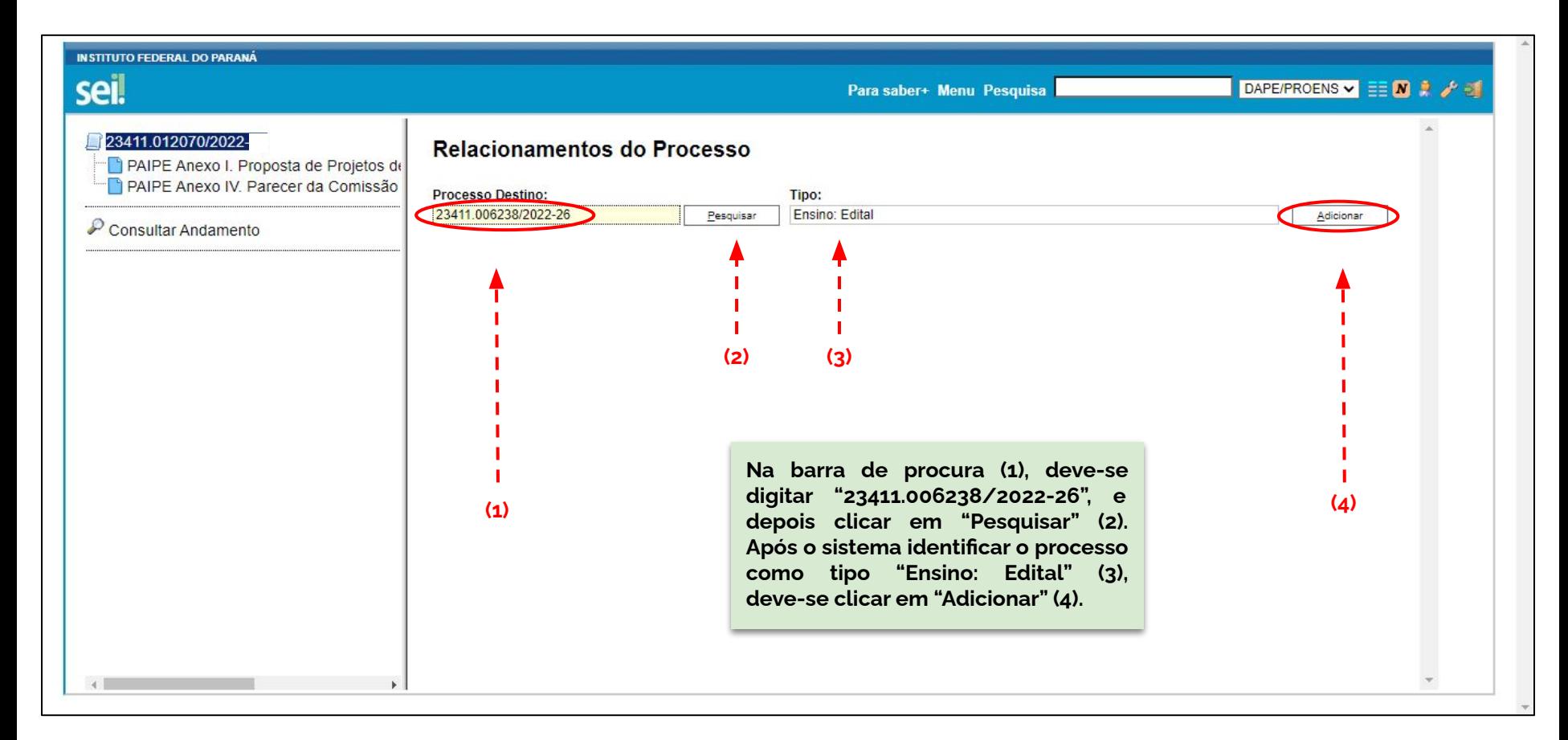